Министерство образования Белгородской области Областное государственное автономное образовательное профессиональное учреждение **«Белгородский индустриальный колледж»**

# **РАБОЧАЯ ПРОГРАММА ПРОФЕССИОНАЛЬНОГО МОДУЛЯ**

### **ПМ.08 Разработка дизайна веб-приложений**

по специальности

**09.02.07 «Информационные системы и программирование»**

квалификация **Разработчик веб и мультимедийных технологий**

Белгород 2022 г.

Рабочая программа профессионального модуля разработана на основе Федерального государственного образовательного стандарта среднего профессионального образования (далее – ФГОС СПО) по специальности **09.02.07 «Информационные системы и программирование»** и примерной основной образовательной программы (разработчик ПООП: Федеральное учебно-методическое объединение в системе СПО по укрупненным группам профессий, специальностей 09.00.00 Информатика и вычислительная техника; квалификация: разработчик веб и мультимедийных технологий, 2017 год).

Рассмотрено предметно-цикловой комиссией Протокол заседания № \_\_ От «31» августа 2022 г. Председатель цикловой комиссии \_\_\_\_\_\_\_\_\_\_/Третьяк И.Ю./ Рассмотрено предметно-цикловой комиссией Протокол заседания № от « $\longrightarrow$  20 г. Председатель цикловой комиссии  $\overline{\phantom{a}}$  $\frac{1}{2}$ Рассмотрено предметно-цикловой комиссией Протокол заседания № от « $\longrightarrow$  20 г. Председатель цикловой комиссии  $\overline{\phantom{a}}$  $\frac{1}{2}$ Рассмотрено предметно-цикловой комиссией Протокол заседания № От «  $\rightarrow$  20 г. Председатель цикловой комиссии  $\overline{\phantom{a}}$  $\frac{1}{2}$ Согласовано Зам.директора по УМР  $\overline{\phantom{a}}$  / Бакалова Е.Е.  $\ll$   $\gg$  2022 г. Утверждаю Зам. директора по УР \_\_\_\_\_\_\_\_\_\_/ Выручаева Н.В. «31» августа 2022г.

Организация разработчик: ОГАПОУ «Белгородский индустриальный колледж» Составители: преподаватели ОГАПОУ «Белгородский индустриальный колледж» Солдатенко М.Н., Ченская И.Б. Экспертиза:

(*внутренний рецензент*) ОГАПОУ «Белгородский индустриальный колледж», преподаватель, Шершнева М.А.

(*внешний рецензент*) ООО «Фортуна», генеральный директор, Мочалов В.И.

#### **СОДЕРЖАНИЕ**

#### **1. ОБЩАЯ ХАРАКТЕРИСТИКА РАБОЧЕЙ ПРОГРАММЫ ПРОФЕССИОНАЛЬНОГО МОДУЛЯ** 4

**2. СТРУКТУРА И СОДЕРЖАНИЕ ПРОФЕССИОНАЛЬНОГО МОДУЛЯ** 7

**3. УСЛОВИЯ РЕАЛИЗАЦИИ ПРОГРАММЫ ПРОФЕССИОНАЛЬНОГО МОДУЛЯ** 14

**4. КОНТРОЛЬ И ОЦЕНКА РЕЗУЛЬТАТОВ ОСВОЕНИЯ ПРОФЕССИОНАЛЬНОГО МОДУЛЯ (ВИДА ПРОФЕССИОНАЛЬНОЙ ДЕЯТЕЛЬНОСТИ)** 17

# **1. ОБЩАЯ ХАРАКТЕРИСТИКА РАБОЧЕЙ ПРОГРАММЫ ПРОФЕССИОНАЛЬНОГО МОДУЛЯ ПМ.08. Разработка дизайна веб-приложений**

#### **1.1. Область применения программы**

Рабочая программа профессионального модуля (далее рабочая программа) является частью программы подготовки специалистов среднего звена в соответствии с ФГОС по специальности (специальностям) СПО 09.02.07 «Информационные системы и программирование»

#### **1.2. Цель и планируемые результаты освоения профессионального модуля**

В результате изучения профессионального модуля студент должен освоить основной вид деятельности Разработка дизайна веб-приложений и соответствующие ему общие компетенции и профессиональные компетенции:

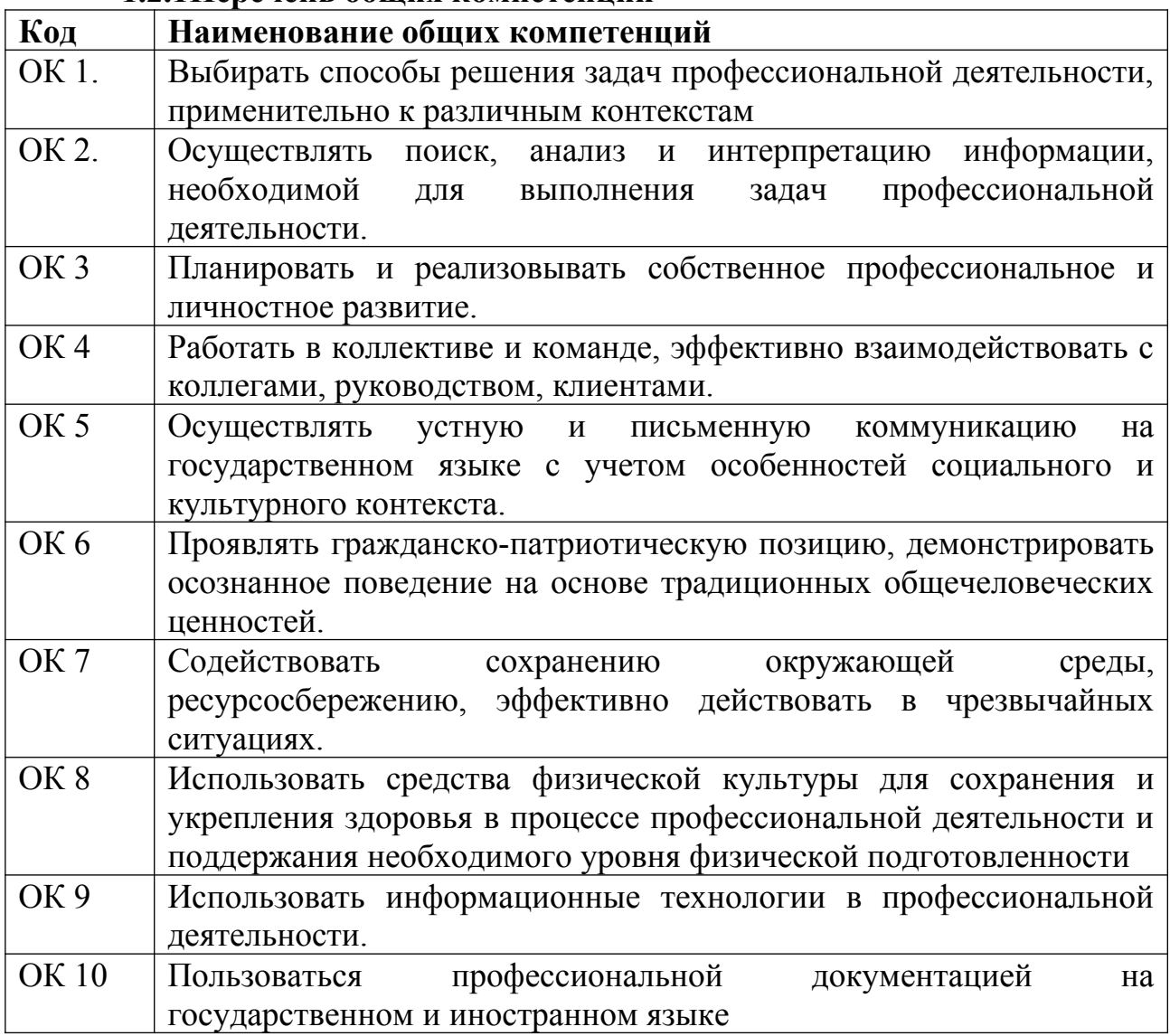

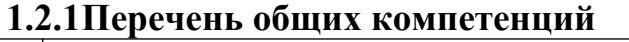

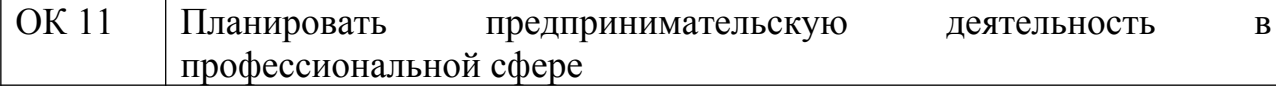

# **1.2.2 Перечень профессиональных компетенций**

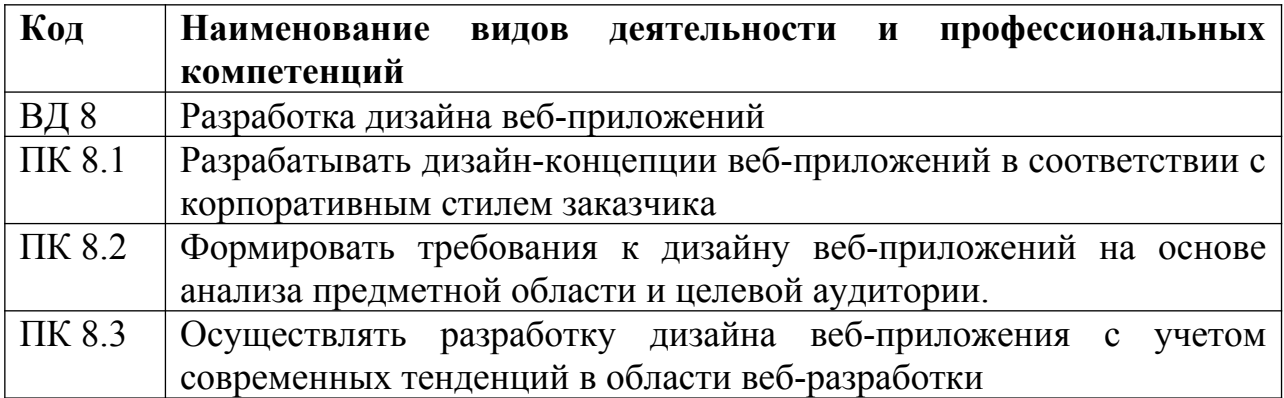

# **1.2.3 В результате освоения профессионального модуля студент должен:**

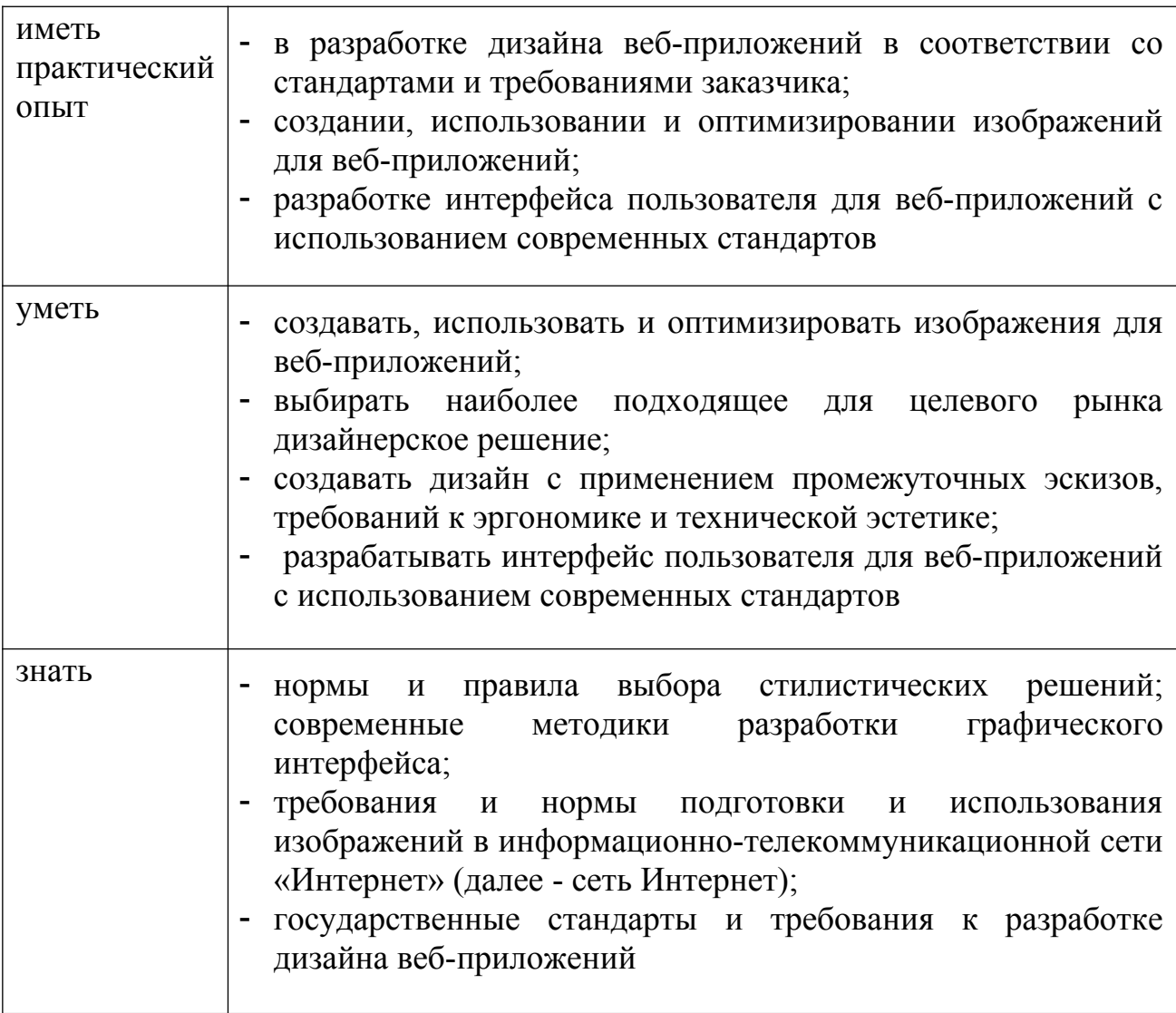

# **1.3. Рекомендуемое количество часов на освоение программы профессионального модуля:**

Всего часов –  $584$ , в том числе: на освоение МДК –216 часов. на практики, в том числе учебную –  $108$  часов. производственную – 216 часов. консультации – 24 часов; самостоятельную –  $8$  часов. промежуточная аттестация –  $6$  часов. на квалификационный экзамен – 6 часов.

# **2. СТРУКТУРА И СОДЕРЖАНИЕ ПРОФЕССИОНАЛЬНОГО МОДУЛЯ ПМ.08. Разработка дизайна веб-приложений**

**2.1. Структура профессионального модуля**

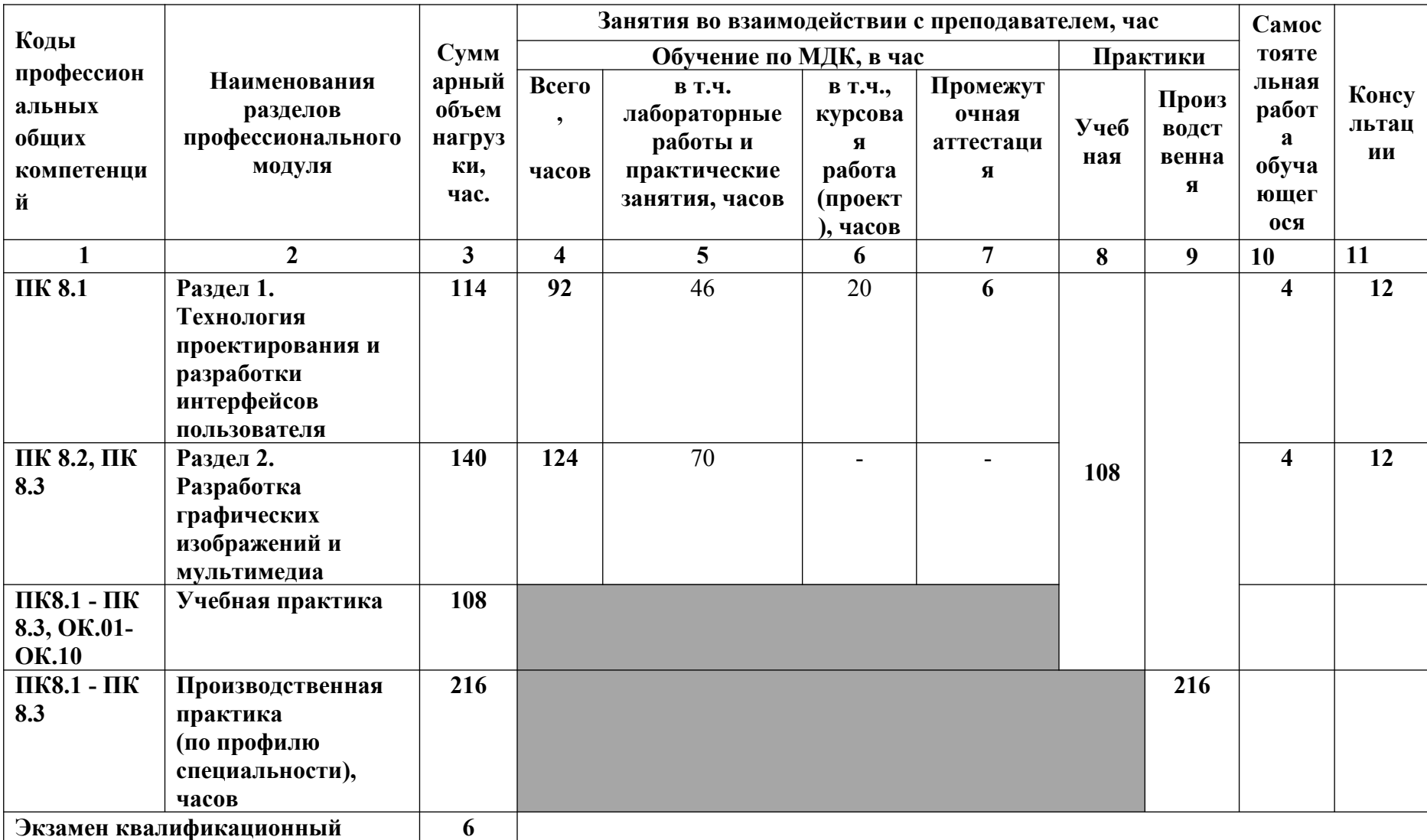

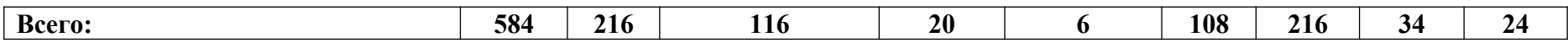

# **2.2. Тематический план и содержание профессионального модуля**

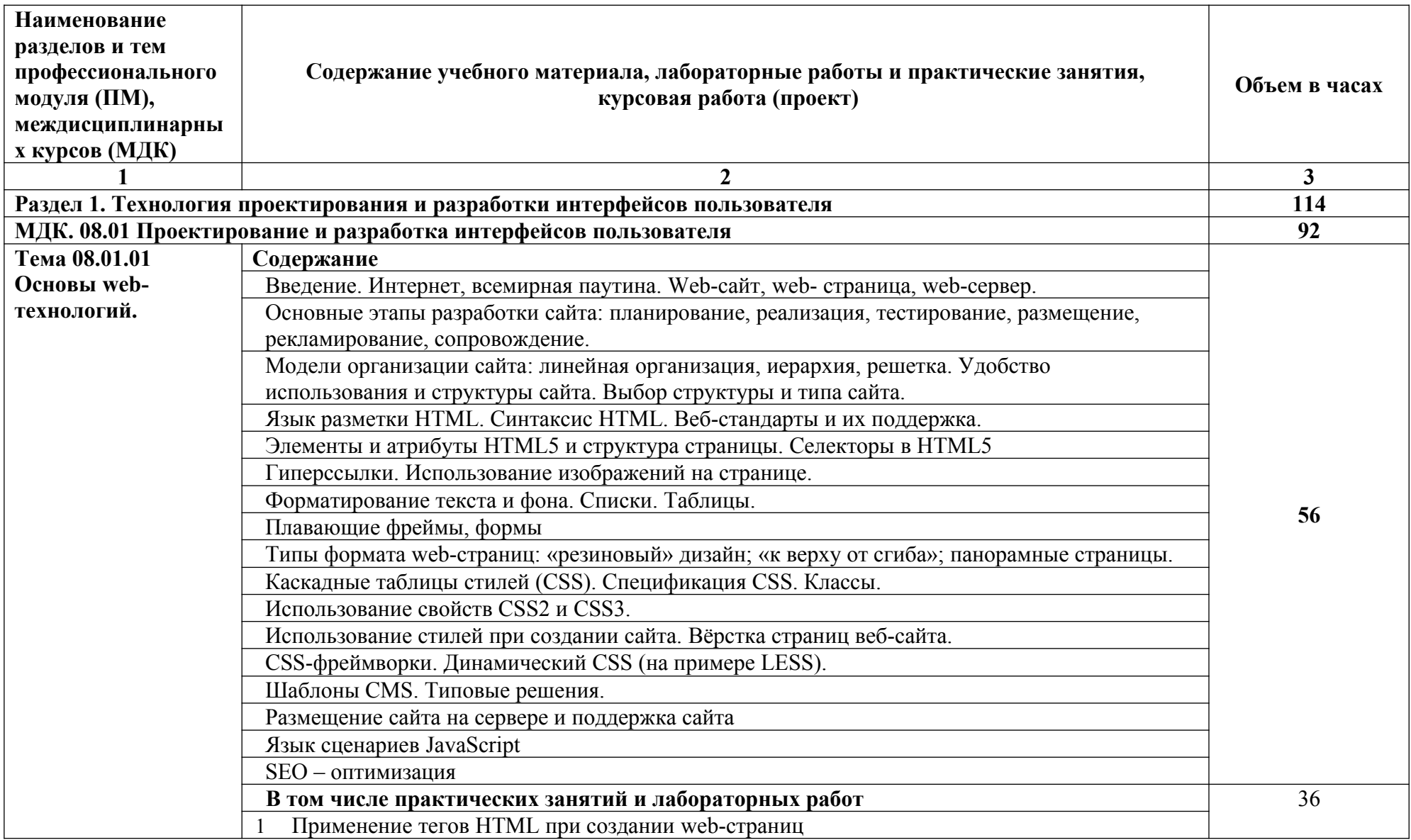

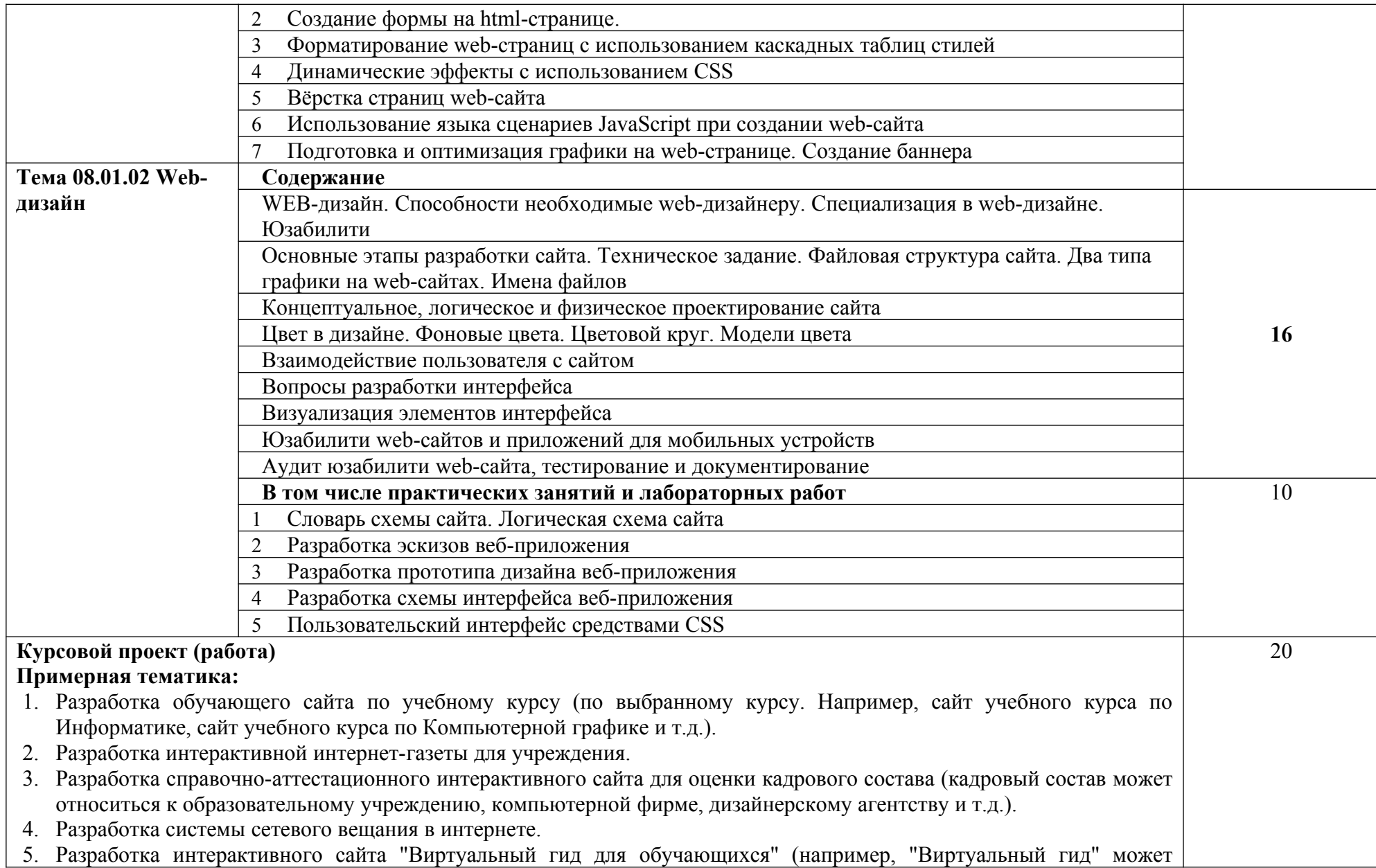

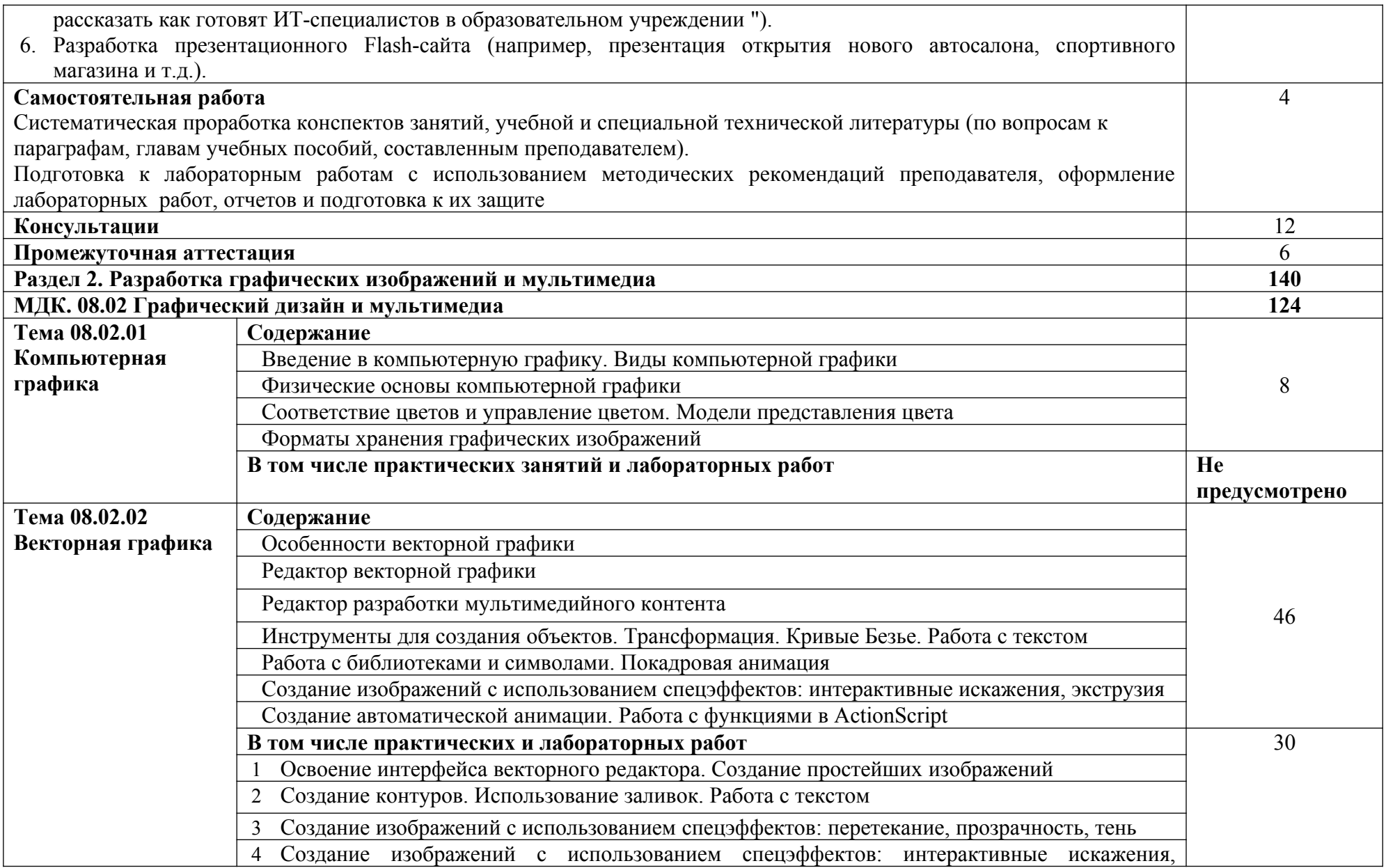

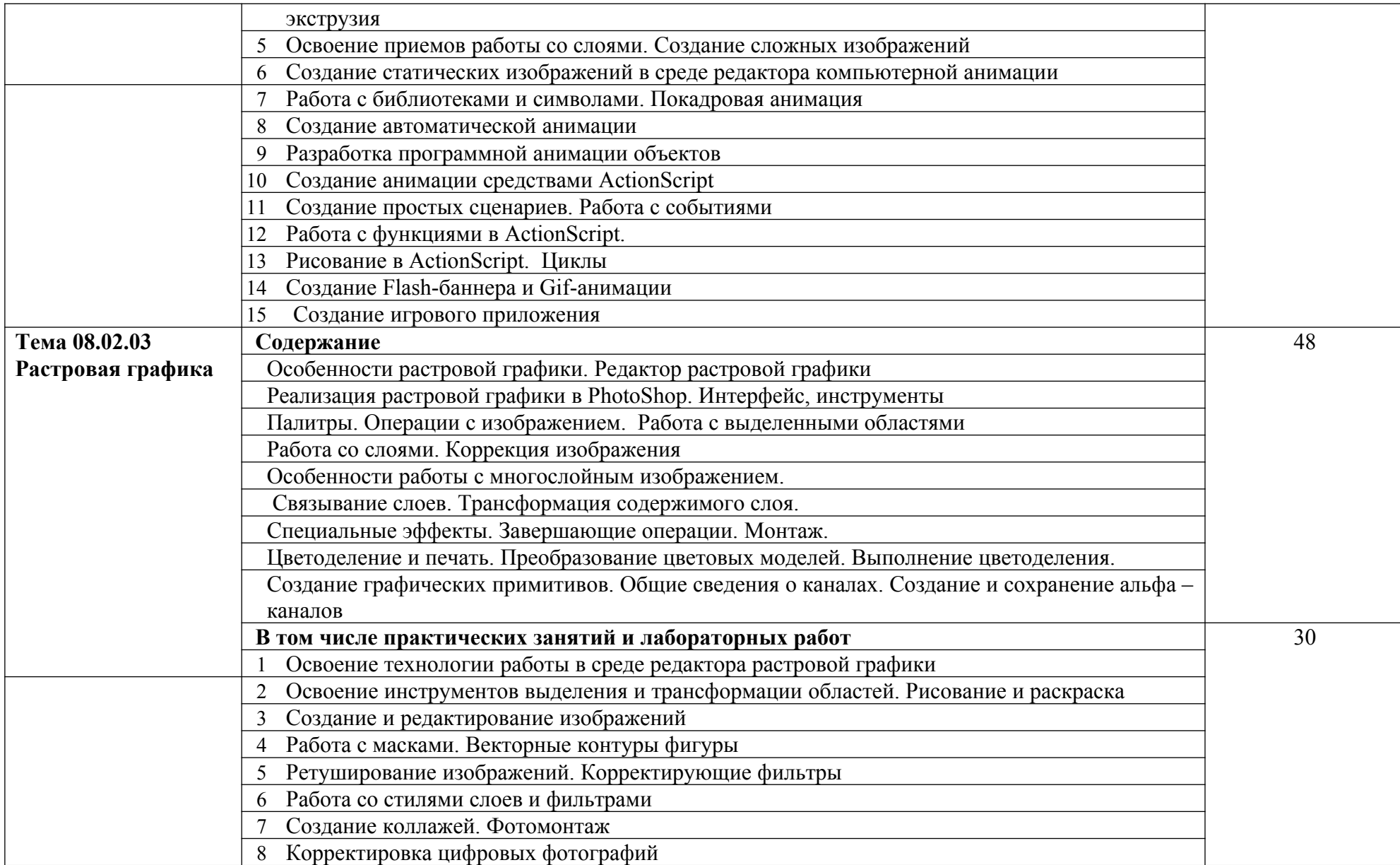

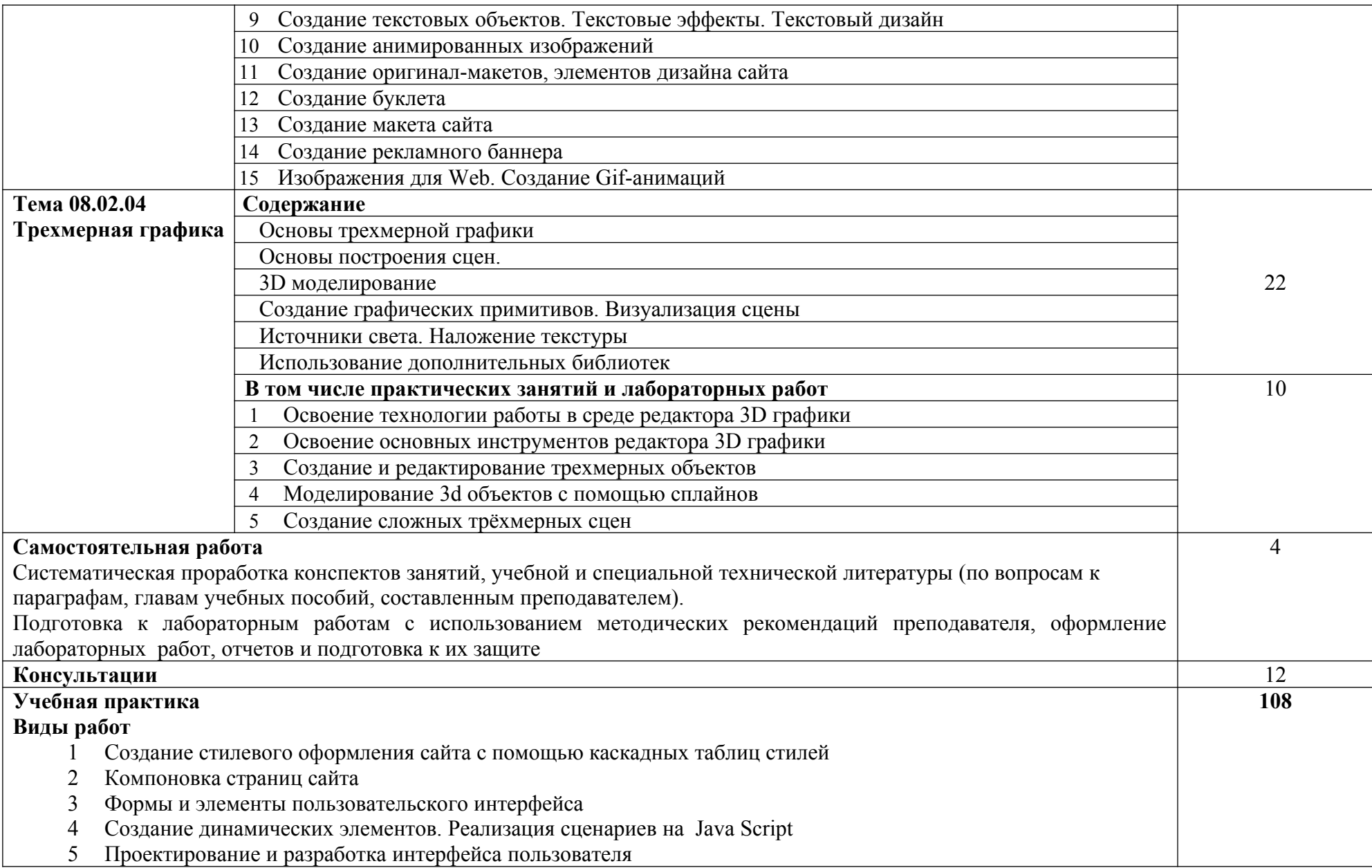

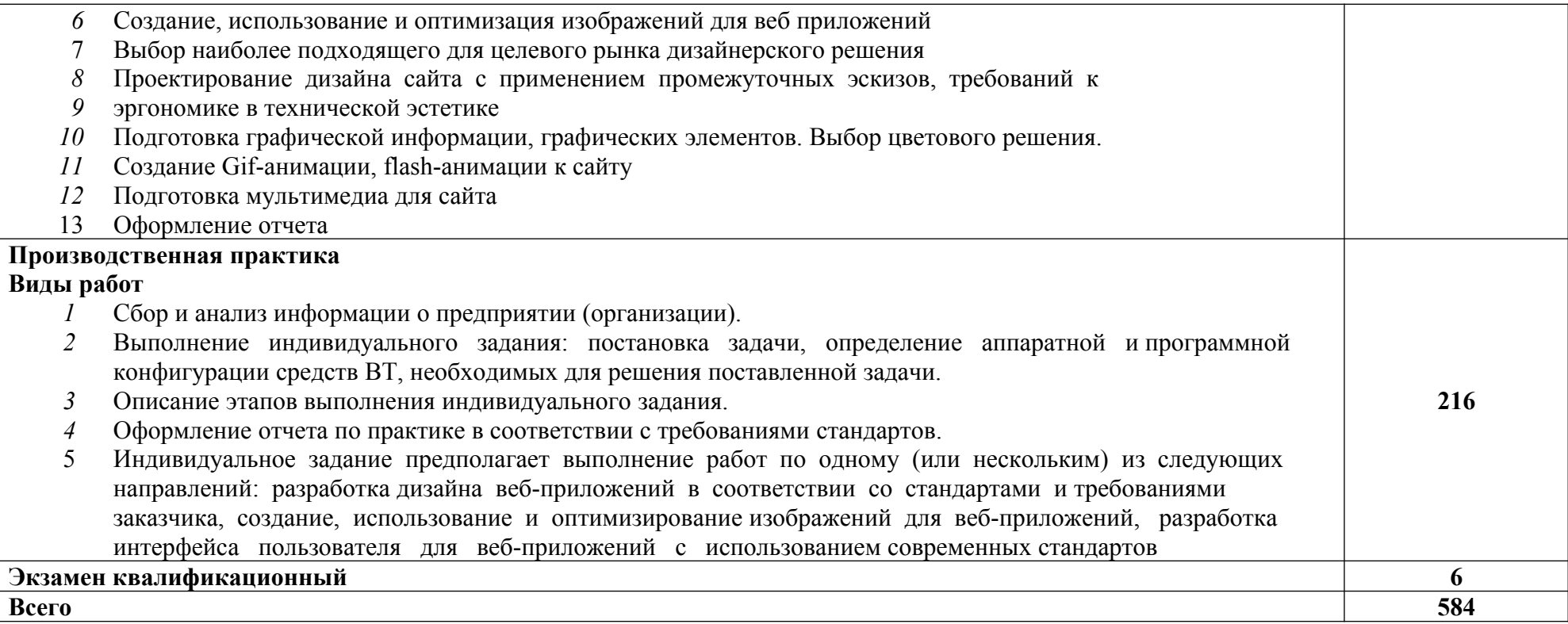

# **3. УСЛОВИЯ РЕАЛИЗАЦИИ ПРОГРАММЫ ПРОФЕССИОНАЛЬНОГО МОДУЛЯ**

### **3.1. Для реализации программы профессионального модуля должны быть предусмотрены следующие специальные помещения:**

студия «Инженерной и компьютерной графики», студия «Разработки дизайна веб-приложений».

Технические средства обучения:

- Компьютеры с лицензионным программным обеспечением

- Интерактивная доска
- Проектор

Оборудование студий и рабочих мест:

### **Студия «Инженерной и компьютерной графики»:**

- Автоматизированные рабочие места на 12-15 обучающихся с конфигурацией: Core i3 или аналог, дискретная видеокарта, не менее 8GB ОЗУ, один или два монитора 23", мышь, клавиатура;
- Автоматизированное рабочее место преподавателя с конфигурацией: Core i5 или аналог, дискретная видеокарта, не менее 8GB ОЗУ, один или два монитора 23", мышь, клавиатура;
- Специализированная эргономичная мебель для работы за компьютером;
- Офисный мольберт (флипчарт);
- Маркерная доска;
- Принтер A3, цветной;
- Программное обеспечение общего и профессионального назначения.

# **Студия «Разработки дизайна веб-приложений»:**

- Автоматизированные рабочие места на 12-15 обучающихся с конфигурацией: Core i5 или аналог, дискретная видеокарта от 2GB ОЗУ, не менее 8GB ОЗУ, два монитора 23", мышь, клавиатура;
- Автоматизированное рабочее место преподавателя с конфигурацией: Core i5 или аналог, дискретная видеокарта, не менее 8GB ОЗУ, один или два монитора 23", мышь, клавиатура;
- Специализированная эргономичная мебель для работы за компьютером;
- Проектор и экран;
- Маркерная доска;
- Принтер A3, цветной;
- Многофункциональное устройство (МФУ) формата А4;
- Программное обеспечение общего и профессионального назначения.

Требования к оснащению баз практик

Реализация образовательной программы предполагает обязательную учебную и производственную практику.

Учебная практика реализуется на предприятиях или в мастерских профессиональной образовательной организации и требует наличия оборудования, инструментов, расходных материалов, обеспечивающих выполнение всех видов работ, определенных содержанием программ профессиональных модулей в соответствии с выбранной траекторией, в том числе оборудования и инструментов, используемых при проведении чемпионатов WorldSkills и указанных в инфраструктурных листах конкурсной документации WorldSkills по компетенции «Веб-дизайн 17 Web Design» (или их аналогов)**.**

Оборудование предприятий и технологическое оснащение рабочих мест производственной практики должно соответствовать содержанию деятельности и давать возможность обучающемуся овладеть профессиональными компетенциями по всем осваиваемым видам деятельности, предусмотренным программой с использованием современных технологий, материалов и оборудования.

### **3.2. Информационное обеспечение реализации программы Перечень рекомендуемых учебных изданий, Интернет-ресурсов, дополнительной литературы**

Для реализации программы библиотечный фонд образовательной организации должен иметь печатные и/или электронные образовательные и информационные ресурсы, рекомендуемые для использования в образовательном процессе.

### **3.2.1. Печатные издания**

1. Немцова, Т.И., Назарова, Ю.В. Практикум по информатике: учеб. пособие/ Под редакцией Л.Г. Гагариной. Ч. I и II. – М. : Форум, 2014. – 288 с.: ил.

2. Немцова Т.И., Казанкова Т.В., Шнякин А.В. Компьютерная графика и webдизайн: учеб. пособие/; под ред. Л.Г. Гагариной. — М.: ИД «Форум»: ИНФРА-М, 2018. — 400 с.

3. Дунаев В. В. HTML, скрипты и стили. Спб.: БХВ – Петербург, 2011 – 816 с.

4. Мэтью, Дэвид HTML5. Разработка веб-приложений / Дэвид Мэтью. - М.: Рид Групп, 2015. - 320 c.

5. Хоган, Б. HTML5 и CSS3. Веб-разработка по стандартам нового поколения / Б. Хоган. - М.: Питер, 2017. - 783 c.

6. Томлинсон, Тодд CMS Drupal 7. Руководство по разработке системы управления веб-сайтом / Тодд Томлинсон. - М.: Вильямс, 2017. - 560 c.

7. Дакетт, Джон HTML и CSS. Разработка и дизайн веб-сайтов (+ CD-ROM) / Джон Дакетт. - М.: Эксмо, 2017. - 480 c.

8. Прохоренок, Н.А. HTML, JavaScript, PHP и MySQL. Джентльменский набор Web-мастера / Н.А. Прохоренок. – СПб. : БХВ-Петербург, 2014. – 640 с.: ил. (+СD)

9. Никулин, Е. А. Компьютерная графика. Модели и алгоритмы. Учебное пособие / Е. А. Никулин. – М.: Лань, 2017. – 708 с

10. Селезнев, В. А., Дмитроченко, С. А. Компьютерная графика. Учебник и практикум / В. А. Селезнев. – М.: Юрайт, 2017. – 230 с

### **3.2.2. Электронные издания (электронные ресурсы)**

- 1. Система федеральных образовательных порталов Информационно коммуникационные техно-логии в образовании. [Электронный ресурс] – режим доступа: http://www.ict.edu.ru (2003-2019)
- 2. Ежемесячный электронный журнал «ПРОграммист». http://procoder.info/
- 3. http://ru.wikipedia.org
- 4. http://www.javaportal.ru
- 5. http://moolkin.ru/joomla/cms/staticheskie-i-dinamicheskie-web-sayty-vchyom-raznitsa/
- 6. http://htmlbook.ru
- 7. http://helpx.adobe.com/ru/dreamweaver/using/creating-dreamweavertemplate.html

### **3.2.3. Дополнительные источники**

1. Дунаев, В. Самоучитель JavaScript / В. Дунаев. 2-e изд. - СПб. : Питер,  $2013. - 400c$ .

2. Залогова, Л.А. Практикум по компьютерной графике / Л.А. Залогова. – М.: Лаборатория базовых знаний, 2011. – 245с.: ил.

3. Кирсанов, Д. Веб-дизайн: книга Дмитрия Кирсанова / Д. Кирсанов. – СПб : Символ-Плюс, 2013. – 376с.: ил.

4. Петров, М.Н., Молочков, В.П. Компьютерная графика: Учебник для вузов.2-е изд. / М.Н. Петров, В.П. Молочков. - СПб. : Питер, 2013. – 811с.: ил.

5. Храмцов, П.Б. Основы Web-технологий: учебное пособие / П.Б. Храмцов, С.А. Брик, А.М. Русак, А.И. Сурин – 2-е изд., испр. –М. : Интернет-Университет Информационных технологий; БИНОМ. Лаборатория знаний,  $2014. - 512c.$ 

6. Яцюк, О. Основы компьютерного дизайна на базе компьютерных технологий / О.Яцюк. – СПб. : БХВ-Петербург, 2015. – 240с.: ил.

7. Кудрина, М.А. Компьютерная графика: учеб. / М.А. Кудрина, К.Е. Климентьев. – Самара: Изд-во Самар. гос. аэрокосм. ун-та, 2013. – 138 с

### **4.КОНТРОЛЬ И ОЦЕНКА РЕЗУЛЬТАТОВ ОСВОЕНИЯ ПРОФЕССИОНАЛЬНОГО МОДУЛЯ (ВИДА ПРОФЕССИОНАЛЬНОЙ ДЕЯТЕЛЬНОСТИ)**

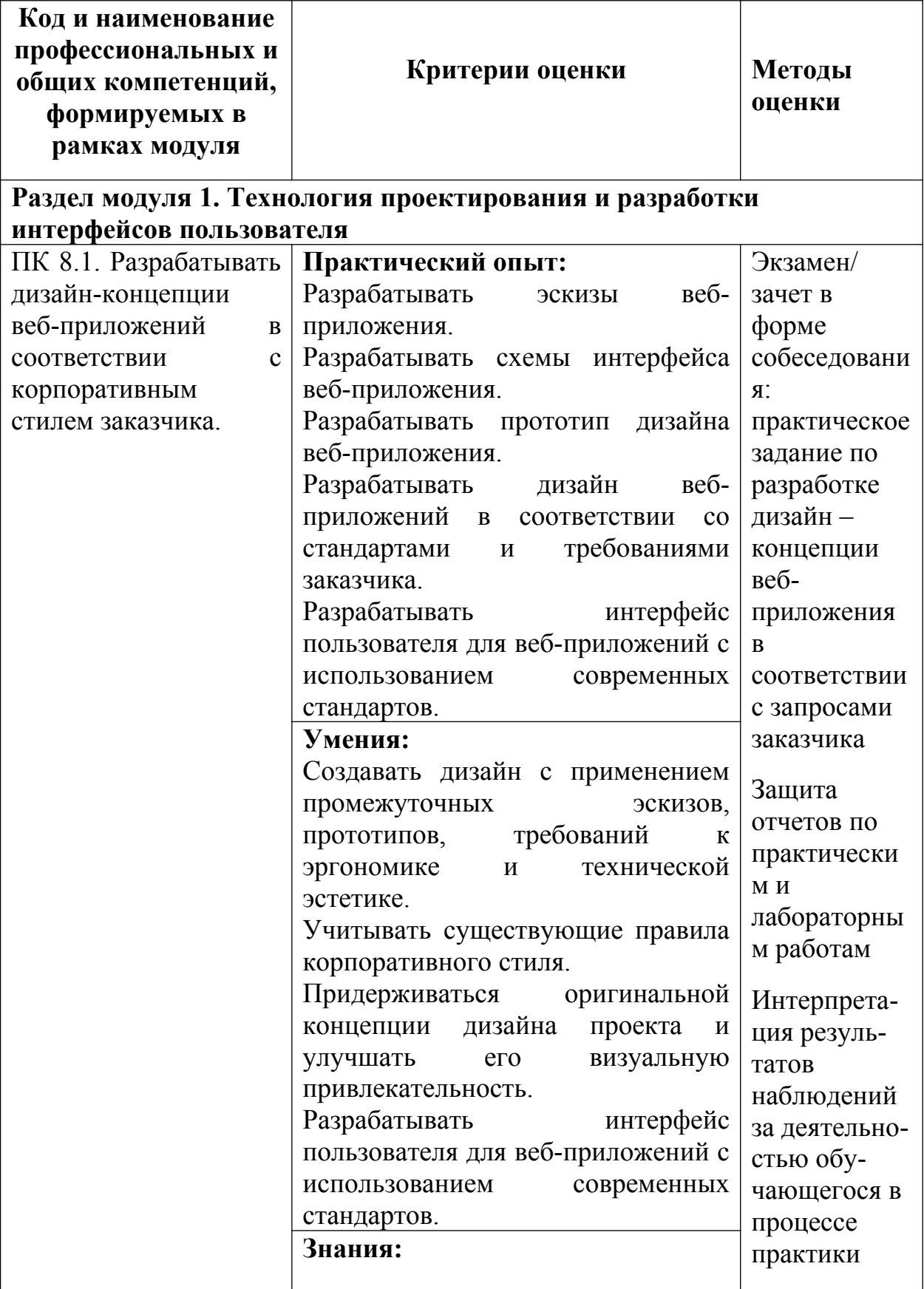

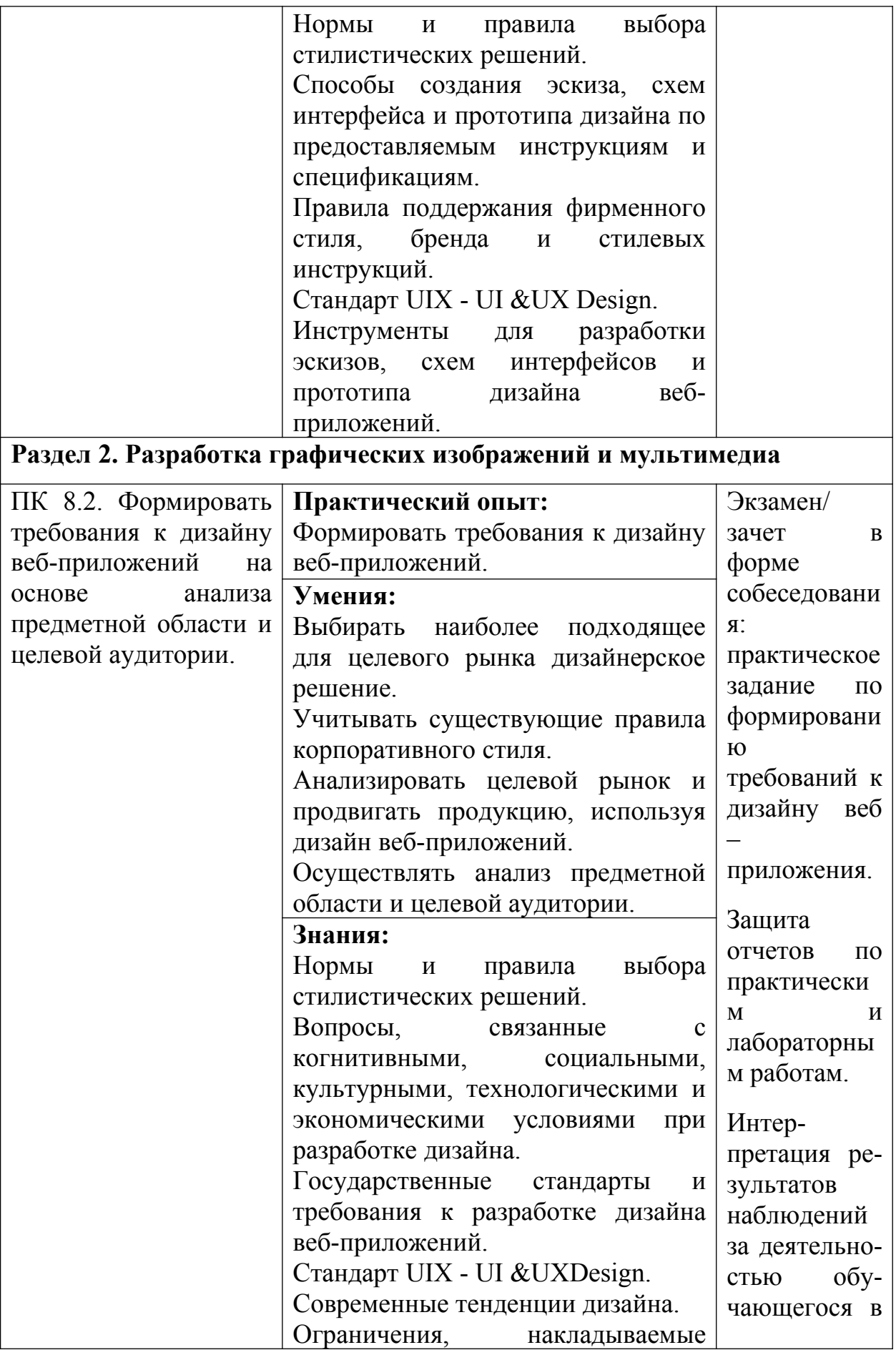

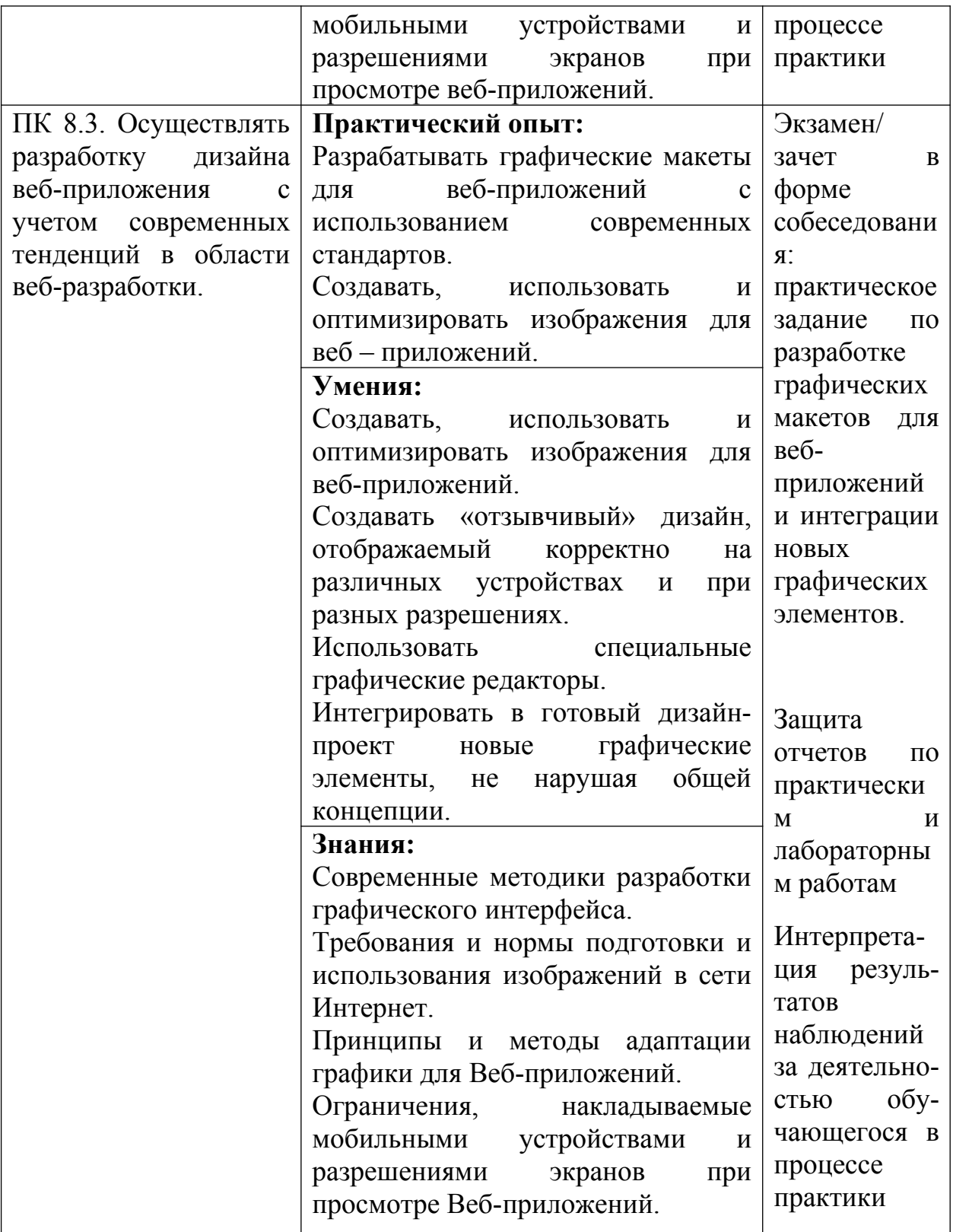

Формы и методы контроля и оценки результатов обучения должны позволять проверять у обучающихся не только сформированность профессиональных компетенций, но и развитие общих компетенций и обеспечивающих их умений.

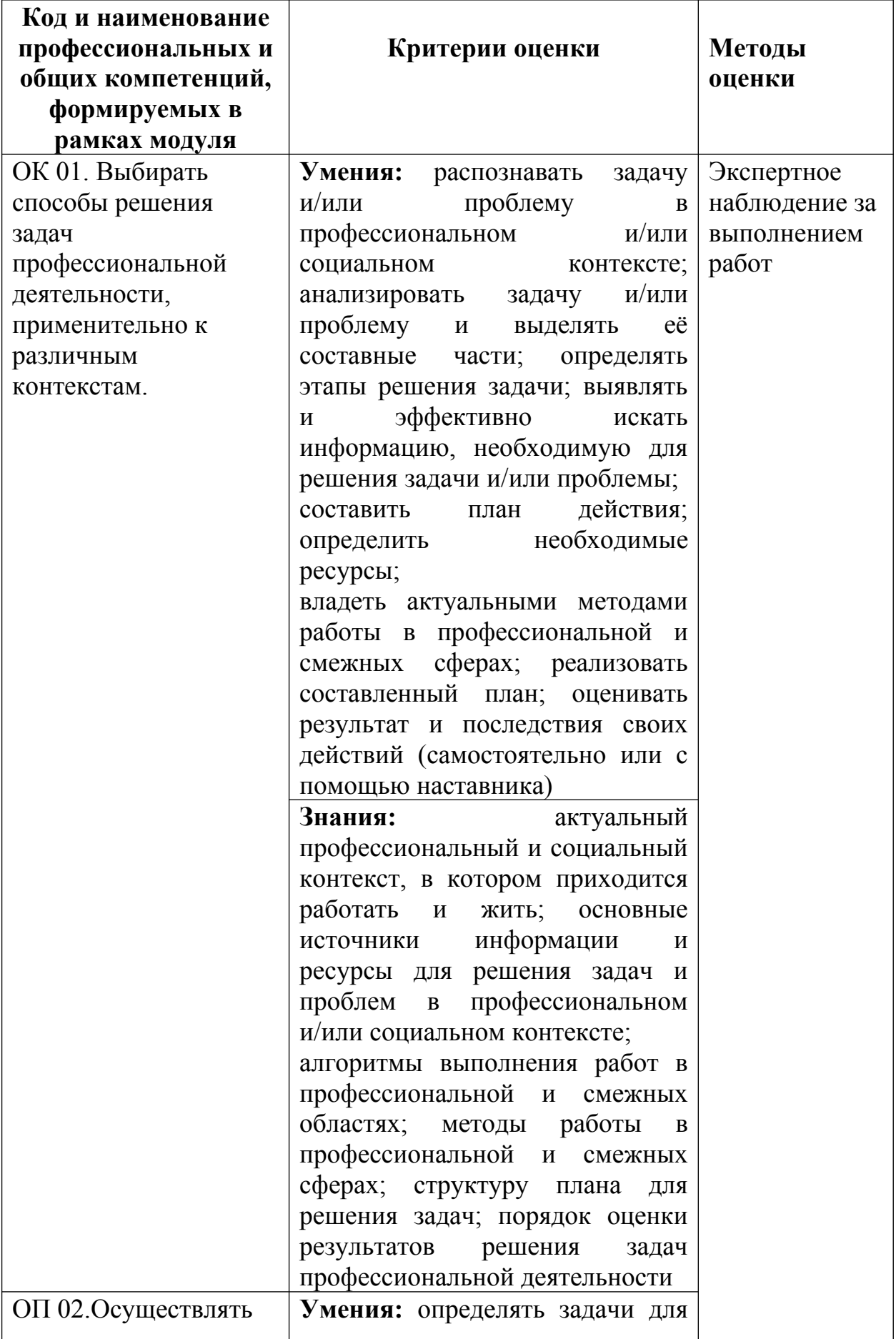

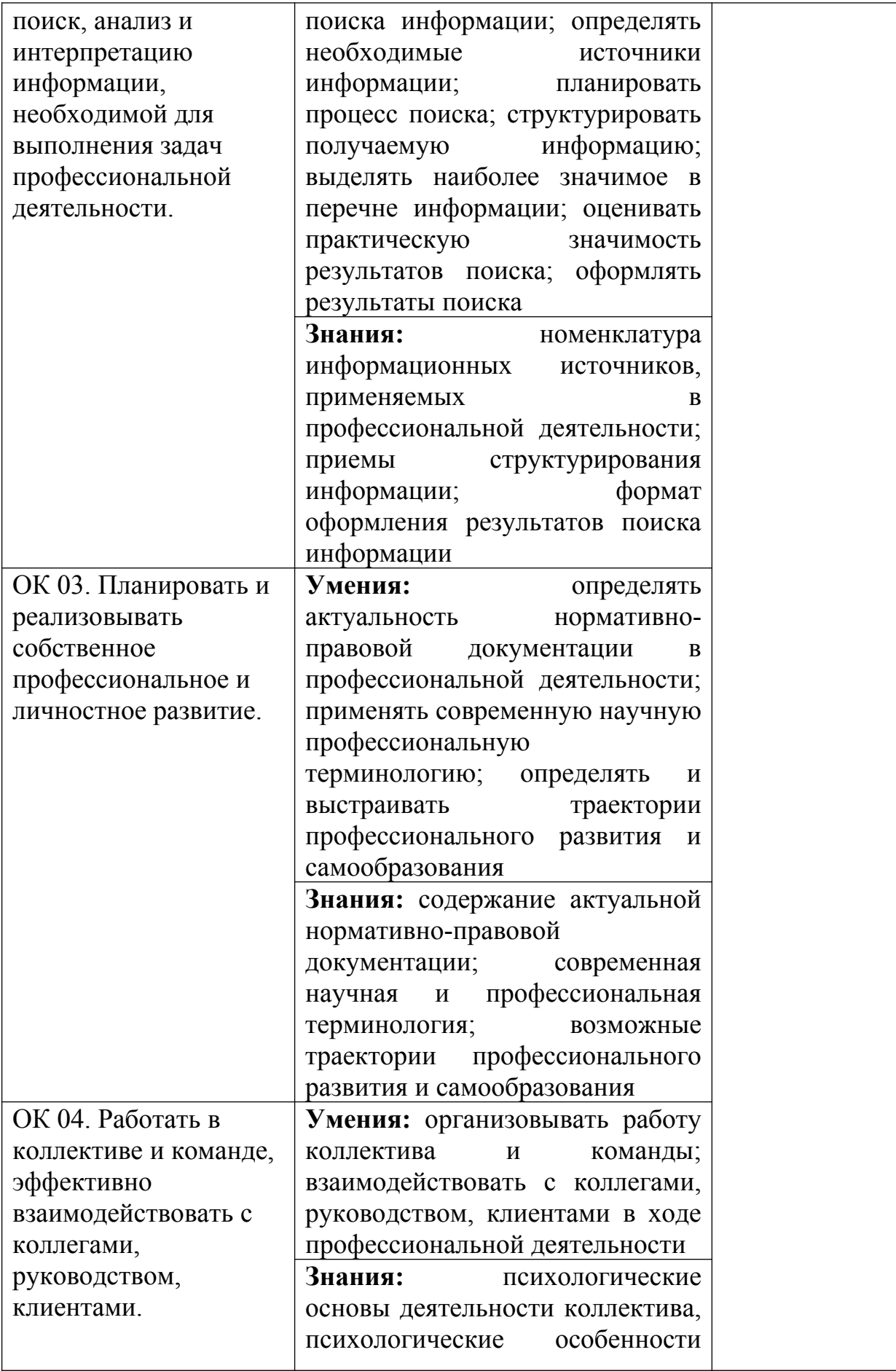

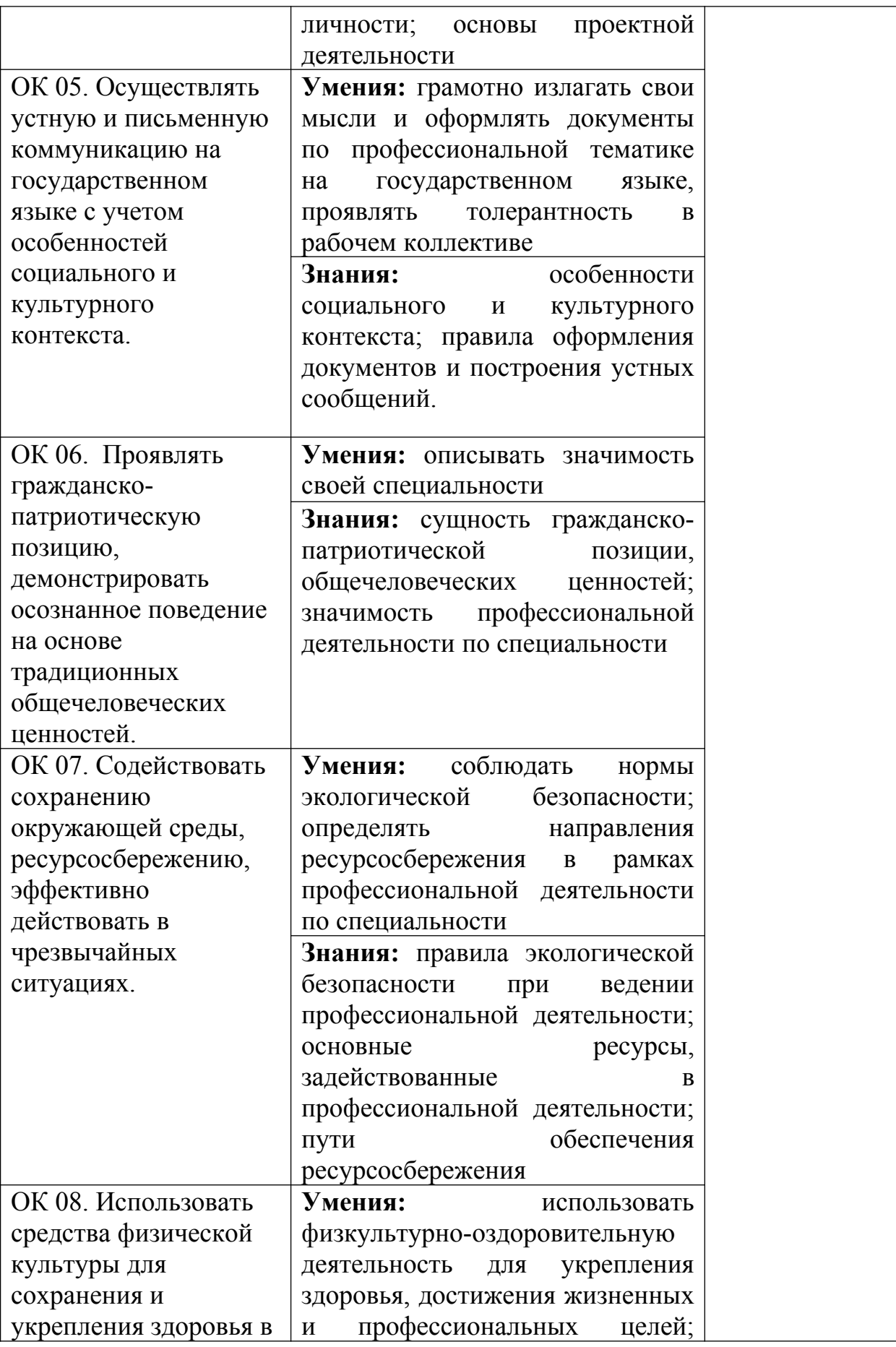

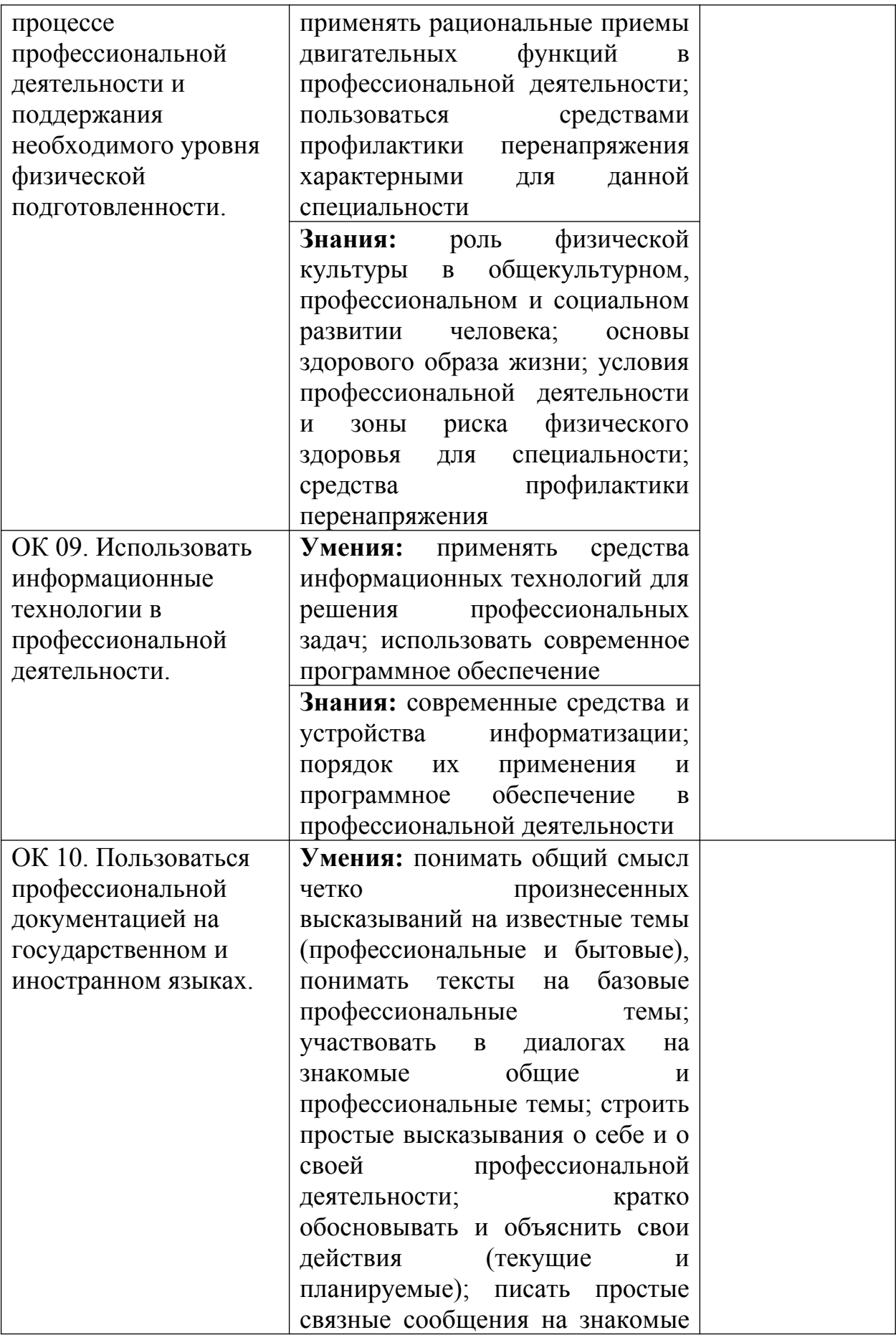

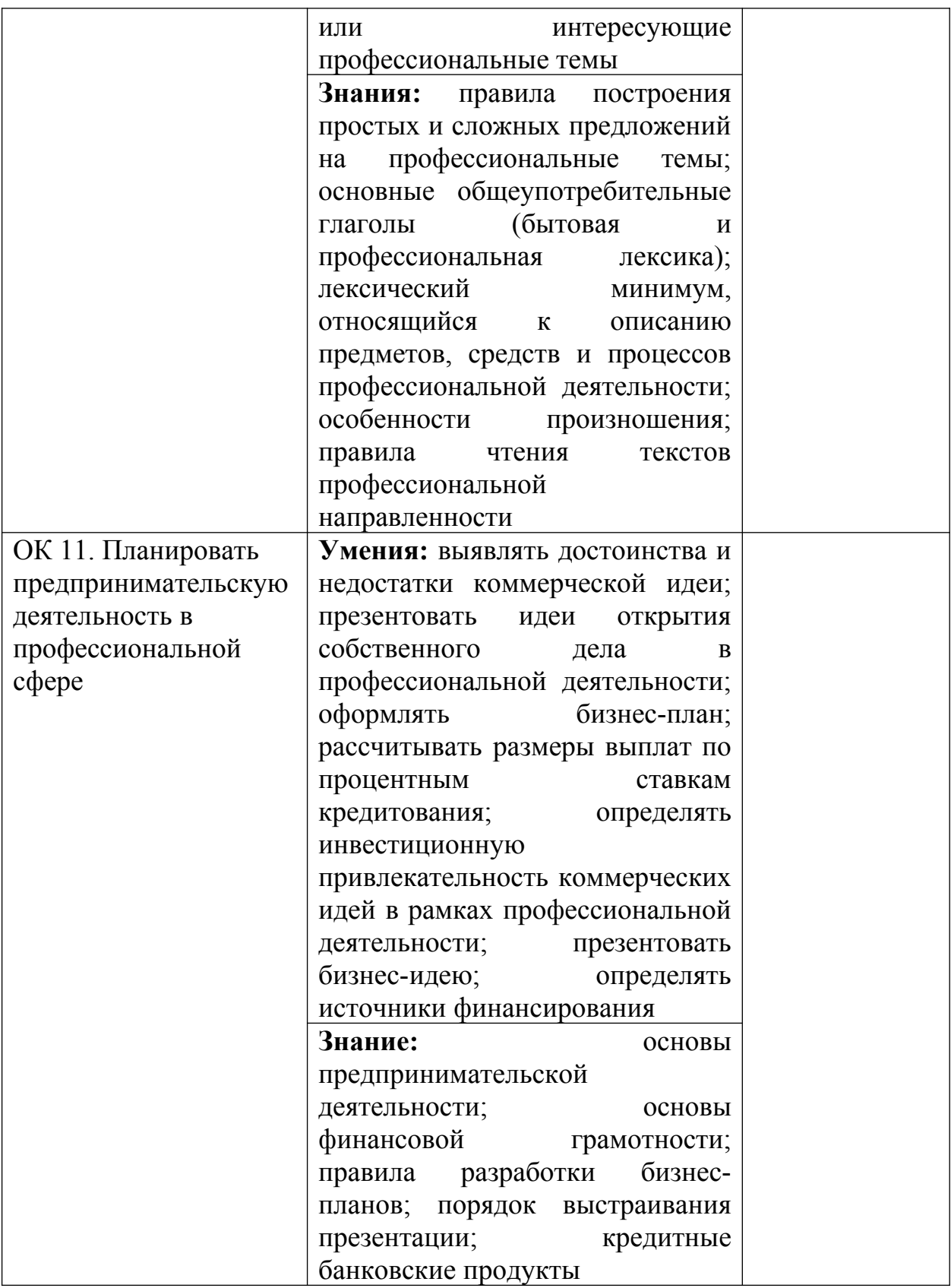